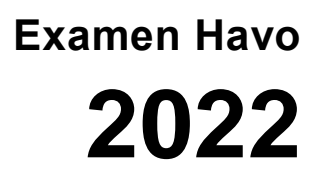

tijdvak 1 woensdag 11 mei 7.30 - 10.30 uur

## **Informatica**

Bij dit examen hoort een bijlage en een uitwerkbijlage

Noteer alle antwoorden in de uitwerkbijlage.

Dit examen bestaat uit 44 vragen.

Voor dit examen zijn maximaal 84 punten te behalen.

Voor elk vraagnummer staat hoeveel punten met een goed antwoord behaald kunnen worden.

*Omcirkel in de uitwerkbijlage het antwoord; geef verbeteringen aan zoals in het voorbeeld hieronder:*

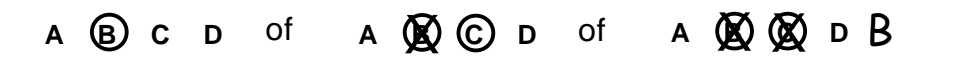

- 1p **1** Welke producent van mobiele telefoons heeft de iPhone op de markt gebracht?
	- **A** Apple
	- **B** Nokia
	- **C** Huawei
	- **D** Samsung
- 1p **2** Vroeger kregen ouders van leerlingen pas na de uitreiking van het eerste rapport inzicht in de cijfers van hun kinderen. Tegenwoordig hebben ouders de faciliteit dat zij de cijfers continu online kunnen bekijken omdat scholen de cijfers van toetsen meteen op de schoolwebpagina plaatsen.

De hierboven beschreven faciliteit behoort tot de ontwikkelingen binnen de zogeheten … (1) … maatschappij.

- $\rightarrow$  Welk woord moet bij (1) ingevuld worden?
- **A** meekijk
- **B** informatie
- **C** consumptie
- **D** leveranciers
- 1p **3** John zou net met Charlie communiceren via zijn smartphone maar toen viel de router bij John uit. John wil nu via zijn smartphone Charlie vertellen wat er aan de hand is. De smartphone van John is niet voorzien van mobiel internet.
	- $\rightarrow$  Welk communicatiemiddel kan John via zijn smartphone gebruiken om Charlie nog te bereiken?
	- **A** sms
	- **B** e-mail
	- **C** Zoom
	- **D** WhatsApp

1p **4** De afbeelding hiernaast toont één manier, die gebruikmaakt van de zogeheten '*gesture'*, voor het ontgrendelen van een smartphone via een touchscreen. Andere beveiligingssystemen maken gebruik van bijvoorbeeld een *pincode*, een *vingerafdruk* of *gezichtsherkenning*.

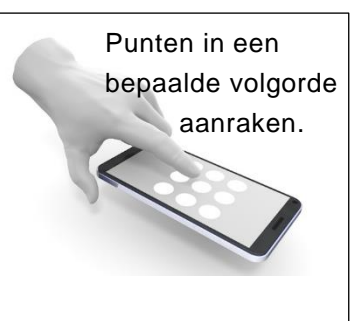

- $\rightarrow$  Van deze vier, is voor het ontgrendelen van een smartphone als laatst ingevoerd, de …
- **A** gesture.
- **B** pincode.
- **C** vingerafdruk.
- **D** gezichtsherkenning.
- 1p **5** Datacommunicatie binnen LAN netwerken verloopt volgens de technisch ingebouwde communicatieafspraken van Ethernet. Een voorbeeld van zo een ingebouwde communicatieafspraak bij Ethernet is:

*Het is niet toegestaan dat twee apparaten tegelijk een bericht sturen.*

 $\rightarrow$  Maak de onderstaande zin correct af.

Een verzameling ingebouwde communicatieafspraken voor datacommunicatie noemt men een …

- **A** sms.
- **B** html.
- **C** protocol.
- **D** seriële transmissie.

1p **6** Anita heeft een mini usb-kabel gekocht om foto's van haar telefoon naar haar laptop te sturen. Dit zijn enige productgegevens van deze kabel.

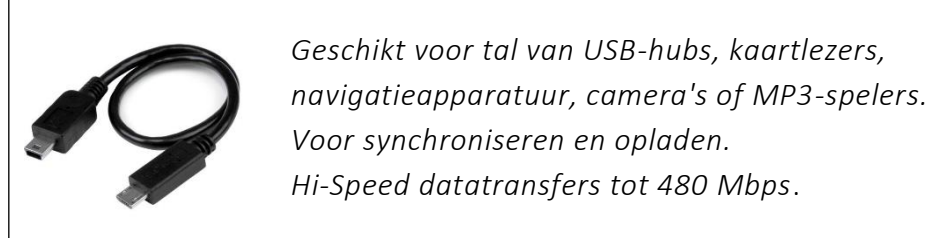

- $\rightarrow$  Hoeveel MB kan Anita in één seconde maximaal over deze kabel verzenden?
- **A** 60 MB
- **B** 480 MB
- **C** 3840 MB
- **D** 480 x 2<sup>10</sup> MB
- 1p **7** Hieronder staat een uitleg van Ronnie hoe een QR-code werkt.

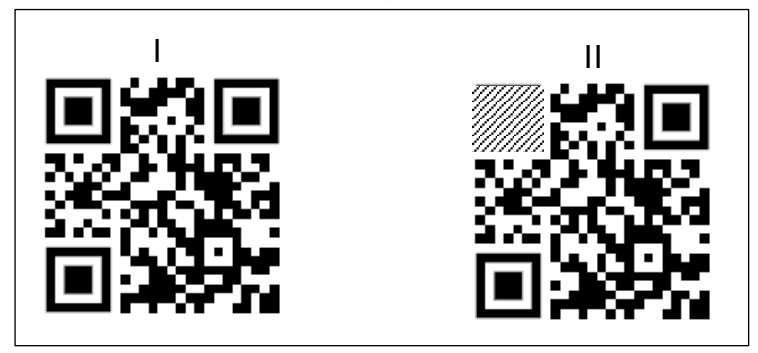

Een QR-code bestaat uit een verzameling zwarte en witte vierkante blokjes zoals hierboven te zien is. Ieder blokje heeft een binaire betekenis. In afbeelding II heeft Ronnie een deel van de code gearceerd.

 $\rightarrow$  Wat geldt voor het geheugen van de computer en de opslag van het gearceerde deel?

In het geheugen van de computer is het gearceerde deel een verzameling …

- **A** bits.
- **B** pixels.
- **C** cijfers.
- **D** letters.
- 1p **8** Van de afbeelding hiernaast is gegeven:
	- De afbeelding is opgebouwd uit 192 pixels.
	- Bij elke unieke kleur van een pixel hoort een unieke combinatie van 8 bits.

Hieronder staan twee uitspraken over de opslag van deze afbeelding.

- I. Deze afbeelding beslaat 192 bits in het RAMgeheugen.
- II. Deze afbeelding beslaat 192 bytes in het RAM-geheugen.
- $\rightarrow$  Wat geldt voor deze uitspraken?
- **A** alleen I is juist
- **B** alleen II is juist
- **C** I en II zijn beide juist
- **D** I en II zijn beide onjuist
- 1p **9** Eén onderdeel van het geheugen van een computer heet het RAMgeheugen.
	- $\rightarrow$  Wat betekent RAM?
	- **A** Read Access Memory
	- **B** Random Access Memory
	- **C** Read Application Memory
	- **D** Random Application Memory
- 1p **10** De chipset bestaat doorgaans uit twee aparte chips: de Northbridge en de Southbridge.
	- $\rightarrow$  De Northbridge zorgt voor communicatie met ...
	- **A** de muis.
	- **B** de PCI-E slots.
	- **C** de harde schijf.
	- **D** het RAM-geheugen.

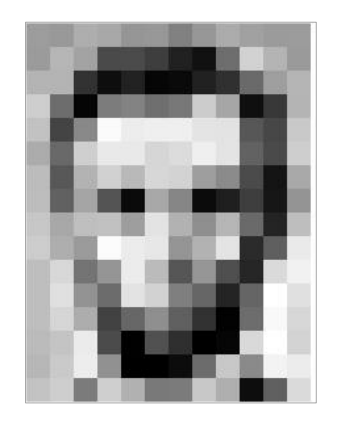

- 1p **11** Randy wil een opslagmedium hebben die hem vooral de volgende voordelen biedt:
	- niet hoorbaar tijdens gebruik,
	- hoge lees- en schrijfsnelheid,
	- zuinig in gebruik van elektriciteit.

Gegeven zijn twee soorten opslagmedia, SSD en HDD.

- $\rightarrow$  Welk van deze twee biedt Randy alle drie genoemde voordelen?
- **A** alleen SSD
- **B** alleen HDD
- **C** beide, SSD en HDD
- **D** geen van beide
- 1p **12** De afbeelding hieronder laat zien hoe de RFID-tag gebruikt wordt in een kledingzaak.

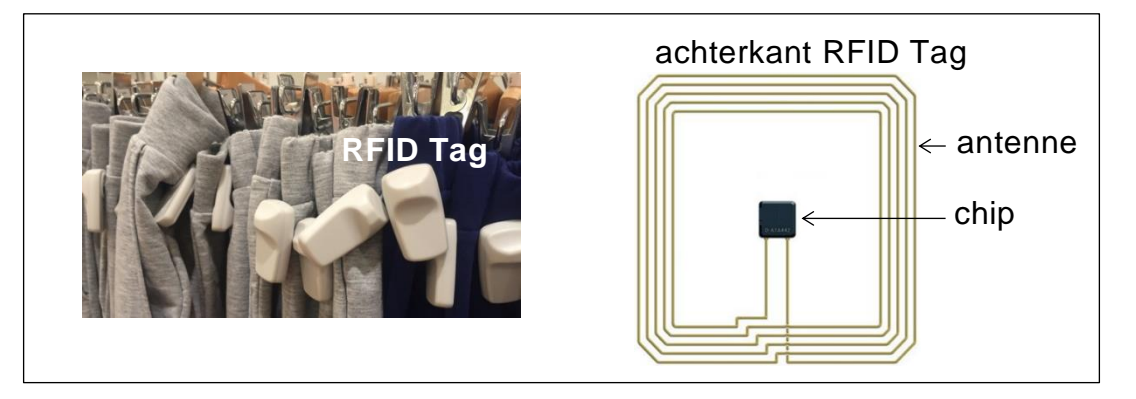

Mocht een klant een kledingstuk met tag buiten de winkel meenemen zonder eerst de tag bij de kassa te deactiveren, dan gaat er een alarm af.

Een RFID-tag bestaat onder andere uit een chip en een antenne en het geheel zorgt voor opslag en verzenden van informatie in één richting.

- $\rightarrow$  Welk onderdeel zorgt voor de opslag van informatie, de chip of de antenne?
- **A** alleen de chip
- **B** alleen de antenne
- **C** beide, de chip en de antenne
- **D** geen van beide, noch de chip, noch de antenne
- 1p **13** Met welk programma is het logo hiernaast NIET te maken?
	- **A** Microsoft Paint
	- **B** Microsoft Word
	- **C** Windows Notepad
	- **D** Microsoft PowerPoint

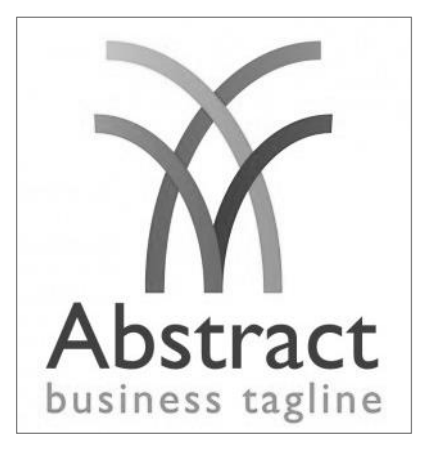

1p **14** De computer van Lana is besmet met malware. Als Lana haar computer aanzet, ziet ze het volgende scherm.

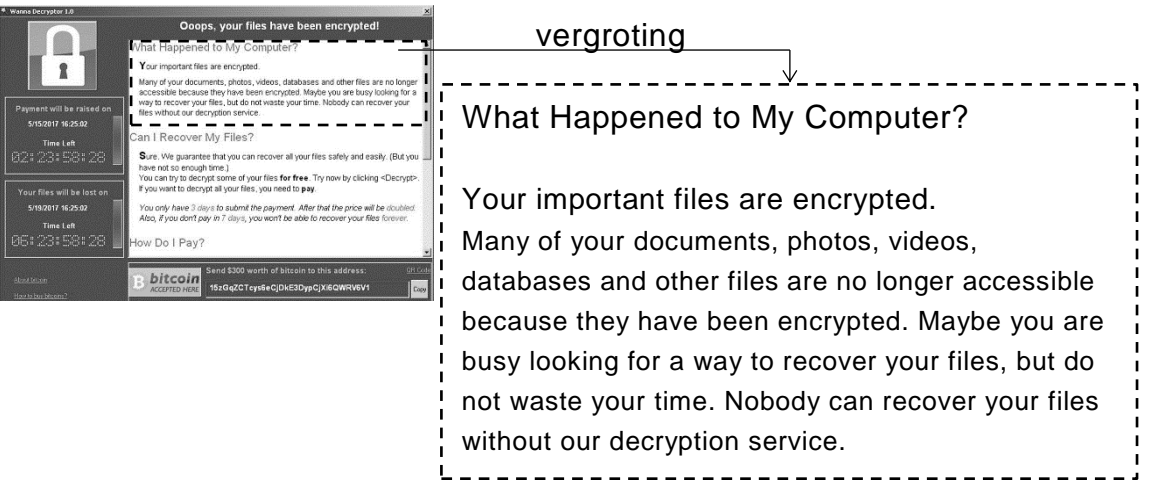

- $\rightarrow$  Met welk type malware is de computer van Lana besmet?
- **A** adware
- **B** spyware
- **C** trojan horse
- **D** ransomware
- 1p **15** Wanneer een nieuwe printer voor de eerste keer verbonden wordt aan een computer gaat het besturingssysteem van de computer op zoek naar het juiste stuurprogramma voor deze nieuwe printer.
	- $\rightarrow$  Deze taak van het besturingssysteem is een voorbeeld van ...
	- **A** taakbeheer.
	- **B** bestandsbeheer.
	- **C** hardwarebeheer.
	- **D** beheer van hulpbronnen.
- 1p **16** Hieronder staan twee uitspraken over een DBMS:
	- I. Een DBMS ondersteunt het muteren van gegevens.
	- II. Een DBMS ondersteunt vraagtalen, zoals SQL.
	- $\rightarrow$  Wat geldt voor deze uitspraken?
	- **A** alleen I is juist
	- **B** alleen II is juist
	- **C** I en II zijn beide juist
	- **D** I en II zijn beide onjuist
- 1p **17** Een voorbeeld van een netwerktopologie is de stertopologie (een sternetwerk).
	- $\rightarrow$  Wat is bij een sternetwerk altijd een nadeel?
	- **A** Er kan geen extra computer aan toegevoegd worden.
	- **B** Als de server uitvalt, valt de internetverbinding ook uit.
	- **C** De bekabeling is 10 keer zo duur als bij een ander type netwerk.
	- **D** Voor elke computer is er een aparte printer nodig.
- 1p **18** René gaat desktopcomputers aan elkaar verbinden tot een netwerk. Hij moet kiezen welk soort kabel hij zal gebruiken. Hieronder zijn vier soorten kabels genoemd:

*UTP-kabel, USB-kabel, coax-kabel en glasvezel-kabel*.

Tegenwoordig kan technisch veel, maar niet alles wat kan, wordt overal en altijd toegepast. Eén van deze vier soorten kabels staat NIET bekend als een netwerkkabel.

- $\rightarrow$  Welk soort kabel is dat?
- **A** UTP-kabel
- **B** USB-kabel
- **C** coax-kabel
- **D** glasvezel-kabel

#### 1p **19** Hieronder is er een Bachman diagram van een schoolbibliotheek getekend.

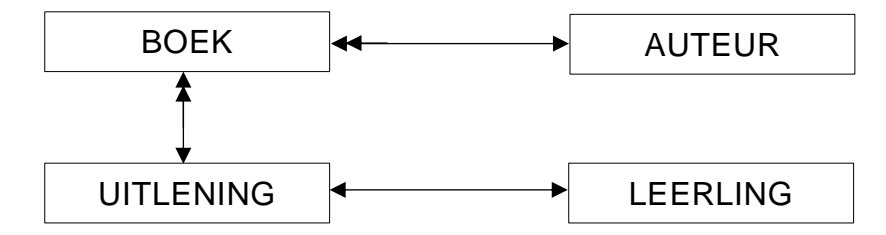

- $\rightarrow$  Wat volgt uit dit diagram?
- **A** Elk boek heeft maar één auteur.
- **B** Bij één uitlening hoort maar één boek.
- **C** Een uitlening hoort bij één of meer leerlingen.
- **D** Een boek kan maar één keer uitgeleend worden.
- 1p **20** Voor de school Aldeo College wordt een database opgezet. De volgende relatie moet gelden:

"Elke klas bestaat uit meerdere leerlingen en een leerling zit maar in één klas.

 $\rightarrow$  Hoe ziet het Bachman diagram van deze relatie eruit?

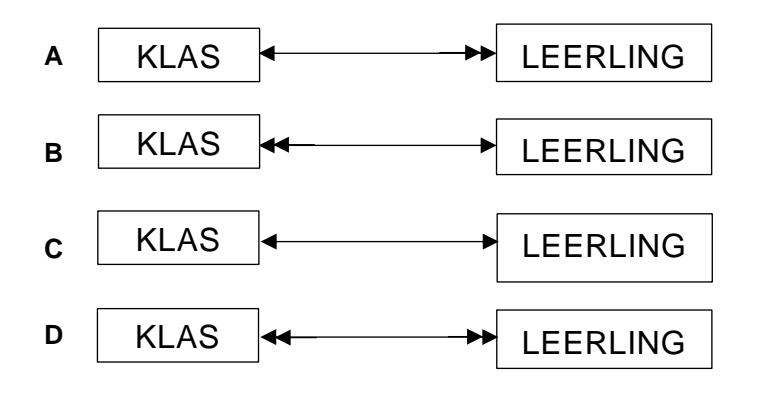

2p **21** Met een "tap" kun je de icoon van een App op het beeldscherm van een smartphone kiezen. "Tap" is één voorbeeld van een actie waarmee je een smartphone kan bedienen via het beeldscherm. Er zijn ook andere acties van bediening via het beeldscherm.

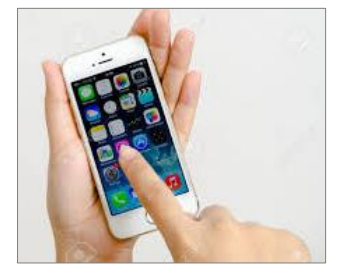

- $\rightarrow$  Noem anders dan "tap" twee andere acties van bediening van een smartphone via het beeldscherm.
- 3p **22** In de uitwerkbijlage staan drie niet afgemaakte uitspraken over de functie van het beeldscherm van een smartphone.
	- $\rightarrow$  Onderstreep bij elke uitspraak het juiste keuzewoord en maak de uitspraak verder correct af.
- 3p **23** Bianca haalt via het internet een webpagina op waarna zij de inhoud van de webpagina op haar scherm ziet. Bianca weet dat om deze datacommunicatie te laten plaatsvinden, de protocollen HTTP en TCP/IP een specifieke rol spelen.

Gegeven is de volgende lijst van begrippen en namen.

- *webclient FTP*
- *datapakketten webserver*
- *HTTP datatransmissie*
- 
- *TCP/IP webbrowser*

In de uitwerkbijlage staan twee incomplete zinnen van Bianca.

 $\rightarrow$  Maak de zinnen van Bianca compleet en correct. Vul de juiste woorden uit bovenstaande lijst op de juiste plaatsen in.

#### 2p **24** Marlon moet zelf zijn router installeren. Hij wordt gevraagd het ip-adres in te voeren.

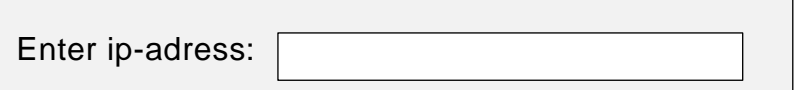

Dat gaat eerst tweemaal fout maar daarna, de derde keer, deed hij dat wel goed.

Hieronder is de invoer van Marlon weergegeven als P, Q en R.

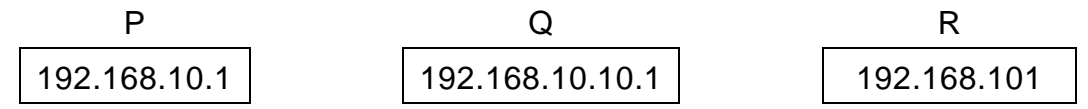

 $\rightarrow$  Welke was de derde, P, Q of R? Leg uit waarom.

2p **25** Anita heeft een usb-kabel waarmee zij haar smartphone met haar laptop verbindt. De transmissiesnelheid van deze kabel is gelijk aan 0,2 GB per seconde. Anita verstuurt foto's die ieder 2 MB groot is. De eenheden genoemd in de tekst hierboven zijn eenheden van het SIstelsel. Zo is kilobyte gelijk aan 1000 byte.

- $\rightarrow$  Hoeveel foto's kan Anita per seconde met deze kabel versturen? Schrijf je berekening op.
- 2p **26** Wij mensen gebruiken symbolen, die wij letters noemen, om woorden op te schrijven. Ons alfabet telt 26 verschillende letters zoals aangegeven in de tabel hieronder.

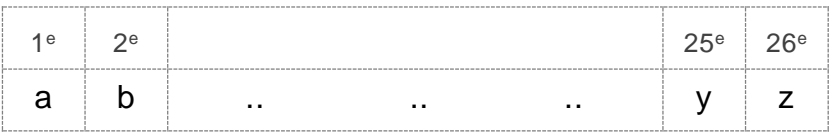

In het geheugen van de computer wordt informatie, bijvoorbeeld de letter "a", op een andere wijze dan de symbolen die wij mensen herkennen, opgeslagen.

 $\rightarrow$  Hoe ziet de opgeslagen informatie voor de letter "a" in het geheugen van de computer eruit en waarom is deze wijze van opslag in de computer zo?

- 3p **27** De CPU, ROM en RAM zijn drie hardware onderdelen op het moederbord van een computer. Ieder heeft een bepaalde functie. In de tabel in de uitwerkbijlage zijn drie functies genoemd.
	- $\rightarrow$  Geef met een kruisje aan tot welk hardware onderdeel de functie behoort.
- 2p **28** In de CVE (CPU) komen registers voor. Drie soorten registers zijn:
	- het instructieregister,
	- het rekenregister,
	- de program counter.

De CVE gebruikt registers voor verschillende doeleinden. Drie doeleinden zijn in de tabel in de uitwerkbijlage genoemd.

- $\rightarrow$  Vul bij elk doeleinde het juiste soort register in.
- 1p **29** Een harde schijf wordt behandeld met een systeemondersteuningsprogramma om meer vrije (schrijf)ruimte te creëren op de schijf. In de afbeelding hieronder zijn twee momenten van de harde schijf weergegeven: De situatie vóór de behandeling en de situatie na de behandeling.

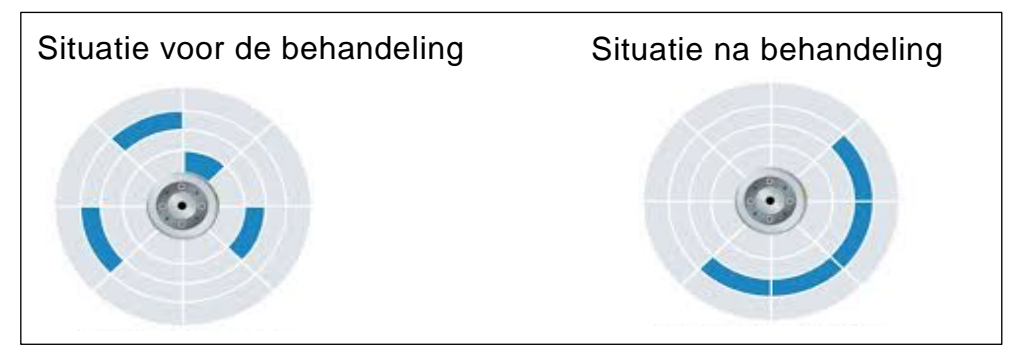

De behandeling verwijdert geen bestanden van de schijf.

 $\rightarrow$  Hoe wordt deze behandeling genoemd?

- 2p **30** Eva verkoopt sieraden. Hieronder staan twee werkzaamheden die Eva doet:
	- De voorraad en het aantal verkochte stuks van elk sieraad bijhouden.
	- Persoons- en adresgegevens van haar klanten bijhouden en bijwerken.

Hieronder staat een lijst van programma's die op de computer van Eva geïnstalleerd zijn.

- 
- 
- Microsoft Word Microsoft Excel Microsoft PowerPoint
- 
- 
- Microsoft Access Microsoft Paint Microsoft Outlook
- Internet Explorer

Twee van deze programma's zijn van oorsprong ontwikkeld om de werkzaamheden van Eva efficiënt te kunnen doen?

 $\rightarrow$  Welke twee zijn dat?

2p **31** In de tabel in de uitwerkbijlage zijn drie eigenschappen genoemd. Iedere eigenschap behoort tot één soort netwerktopologie.

 $\rightarrow$  Vul bij elk genoemde eigenschap, de bijbehorende netwerktopologie in.

1p **32** Nigel heeft foto's op de geheugenkaart van zijn telefoon staan. Hij verbindt de kaart met zijn pc en bekijkt de foto's op het beeldscherm van zijn pc. Het proces dat daarbij plaatsvindt, staat hieronder schematisch beschreven.

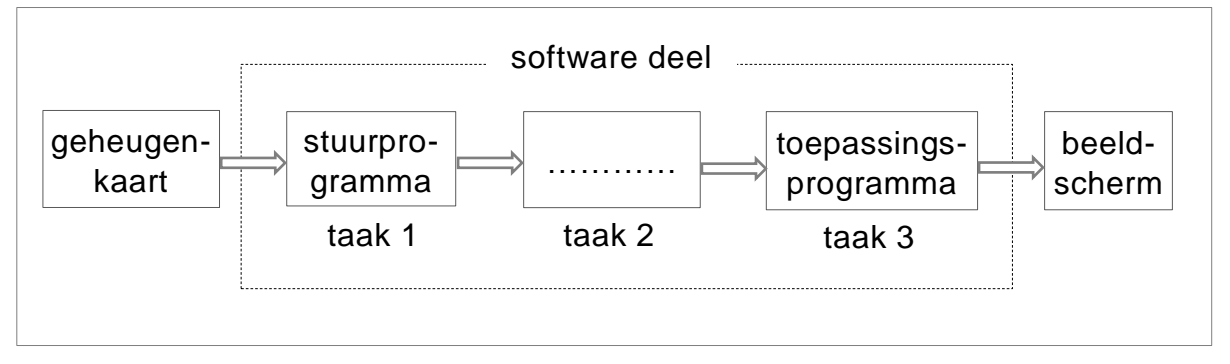

In het software deel van dit schema worden drie taken, taak 1, taak 2 en taak 3 uitgevoerd.

 $\rightarrow$  Wat moet er bij taak 2 staan om dit schema compleet te maken?

1p **33** Vroeger werd in Nederland in een tabel INSTRUMENTEN bijgehouden waar de zogenaamde weerstations stonden. De velden van de tabel zijn:

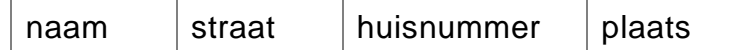

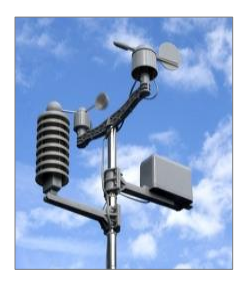

Zie bijlage -1.

Een *plaats* is meestal een stad zoals Amsterdam en Rotterdam maar soms is dat ook een dorp.

- $\rightarrow$  Schrijf de sleutel (primary key) voor tabel INSTRUMENTEN op.
- 2p **34** In bijlage-1 is de nieuwe situatie weergegeven, een tabel STATION en een tabel METING. Enkele gegevens in tabel METING zijn: *datum, tijdstip, temperatuur in (°C), neerslag in (mm), windrichting en windkracht in (Beaufort).*

Men gebruikt de tabel METING om daar waar het zinnig is, gemiddelde en totale waarden te berekenen.

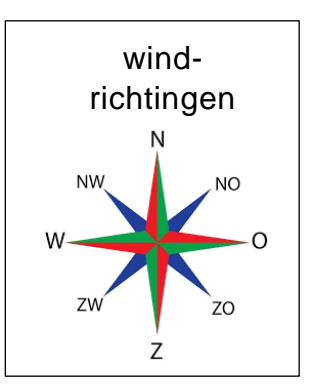

 $\rightarrow$  Welke velden in METING moeten persé numeriek zijn?

*Schrijf bij vraag 35, 36, 37 en 38 een query waarmee gegevens uit de tabellen STATION en/of METING uit bijlage -1, opgehaald kunnen worden.*

- 3p **35** In de maand juni van het jaar 2019 is er bij meetstation Rotterdam met station\_id is 1 een aantal keer een temperatuur hoger dan 25 graden Celsius gemeten.
	- $\rightarrow$  Een query die dit aantal keer afdrukt.
- 2p **36** Jeffrey wil een overzicht van alle gegevens hebben die alleen aan de volgende criteria voldoen:
	- alleen gemeten waarden,
	- temperatuurwaarden in graden Fahrenheit in plaats van graden Celsius,

Een temperatuur in graden Celsius kan geconverteerd worden naar graden Fahrenheit met de formule:

*Fahrenheit = Celsius × 1.8 + 32*.

- $\rightarrow$  Een query voor het afdrukken van het overzicht voor Jeffrey.
- 4p **37** Hieronder is een voorbeeld van een overzicht dat door middel van een query gemaakt is.

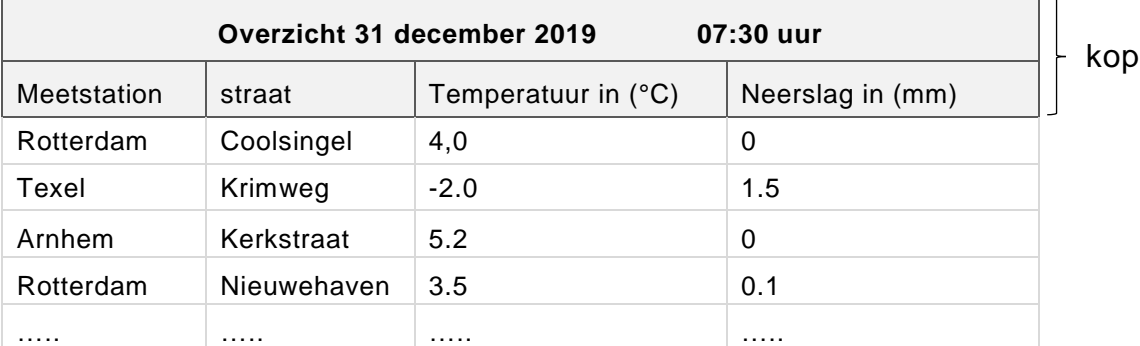

In dit overzicht zijn onder andere enkele gemeten waarden van 31 december 2019 om 07:30 uur te zien.

 $\rightarrow$  Een query die de gegevens zoals in het bovenstaand overzicht afdrukt. De kop hoeft niet afgedrukt te worden.

4p **38** In de lijst hieronder staan de hoogst gemeten temperaturen van elke dag van de maand december van het jaar 2019. De lijst is gesorteerd op datum.

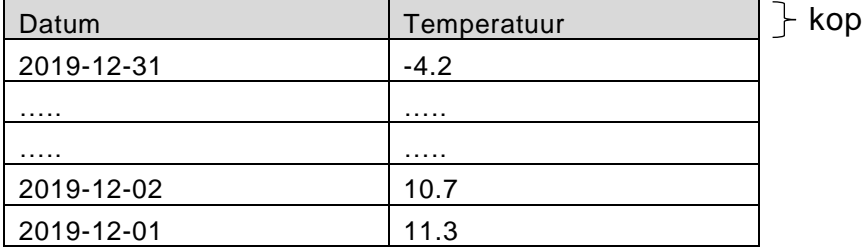

 $\rightarrow$  Een query voor het afdrukken van de gegevens van de bovenstaande tabel. De meest recente datum staat bovenaan. De kop hoeft niet afgedrukt te worden.

## **Normaliseren**

Yardsales is een organisatie die alleen in tweedehandsartikelen zoals boeken, meubelstukken, potten, pannen, servies, speelgoed etc. handelt. Yardsales regelt dat er een kooptransactie plaatsvindt tussen een verkoper van tweedehandsartikelen en een koper.

Mevrouw Regales heeft via de webpagina van Yardsales artikelen gereserveerd.

In bijlage-2 staat het afhaalbewijs dat mevrouw Regales van Yardsales in haar inbox heeft ontvangen. Met dit bewijs kan zij haar artikelen gaan betalen en afhalen.

Hoe werkt dit?

De organisatie van Yardsales stelt een locatie en een datum vast wanneer er een yardsale zal plaatsvinden. Op die datum worden de artikelen door de verkoper op het aangegeven locatieadres gebracht. Daarna verschijnt de koper op het tijdstip dat hijzelf heeft aangegeven om zijn gereserveerde artikelen te betalen en mee te nemen.

Online reserveren:

Voordat de yardsale plaatsvindt, worden er op de webpagina van Yardsales de tweedehandsartikelen te koop aangeboden (geadverteerd). Iemand die een artikel wil kopen moet via de webpagina het artikel laten reserveren. Direct na het reserveren, wordt een afhaalbewijs, zoals die van mevrouw Regales, naar het e-mailadres van de koper gestuurd.

Op dit overzicht staat onder meer:

- de reserveringen van de koper
- een verkoper\_id
- het e-mailadres van de verkoper

Binnen Yardsales geldt:

Elke yardsale heeft een uniek yardsale\_id. Elke verkoper heeft een uniek verkoper\_id. Elk artikel heeft een uniek art\_id. Elke klant, zoals mevrouw Regales, heeft een uniek klant\_id.

*De vragen 39, 40, 41 en 42 gaan over het normaliseren volgens de regels van Codd. Gebruik hierbij het overzicht in bijlage-2*.

- 2p **39** Schrijf de gegevens die volgens Codd genormaliseerd moeten worden op.
- 2p **40** Bij het juist toepassen van de regels van Codd op de gegevens die genormaliseerd moeten worden, ontstaan aan het einde van de eerste normaalvorm uitsluitend de twee tabellen AFHAALBEWIJS en AANKOPEN.

De tabel AFHAALBEWIJS heeft de samengestelde sleutel:

klant\_id, yardsale\_id

De tabel AANKOPEN heeft de samengestelde sleutel:

klant\_id, yardsale\_id, art\_id

- $\rightarrow$  Maak de structuur van de eerste normaalvorm in de uitwerkbijlage volledig af.
- 5p **41** In de tweede normaalvorm ontstaan er drie nieuwe tabellen. Tabel KLANT, tabel YARDSALE en tabel ARTIKEL.
	- $\rightarrow$  Schrijf de structuur van de tweede normaalvorm volledig op.
- 1p **42** In de derde normaalvorm ontstaat er nog één nieuwe tabel.
	- $\rightarrow$  Schrijf deze nieuwe tabel op.

Idelca is de eigenaar van een winkel in tweedehandsartikelen. De artikelen die Idelca in haar winkel te koop aanbiedt, koopt zij eerst zelf van aanbieders.

Hieronder staat een voorbeeld van drie artikelen die de heer George aan Idelca wil verkopen.

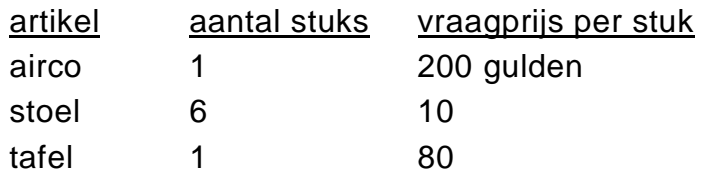

Idelca wil een computerprogramma KOOP hebben dat als volgt werkt:

Voor elk artikel dat zij koopt, moet het programma:

- *de naam*, *de prijs per stuk* en *het aantal stuks* inlezen, en daarna
- voor dat artikel, *de naam*, *de prijs per stuk*, *het aantal stuks* en *het te betalen bedrag* afdrukken.
- Tot slot, nadat alle artikelen verwerkt zijn zoals hierboven is aangegeven, moet Idelca de naam "xxx" kunnen invoeren en dan moet het programma *het totaal bedrag* voor alle artikelen samen afdrukken.

Hierna volgen het invoer- en daarna het uitvoerscherm zoals Idelca zich dat voorstelt.

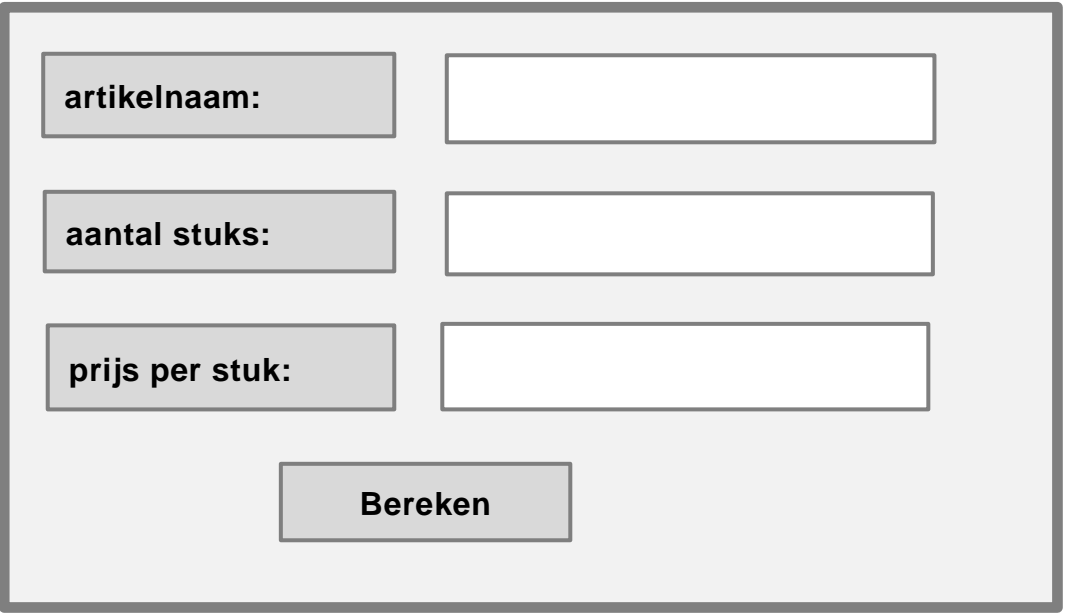

Uitvoerscherm na de verwerking van de set artikelen van de heer George.

*Het bovenstaande hoort bij de vragen 43 en 44.*

Gegeven is de volgende lijst van variabelen:

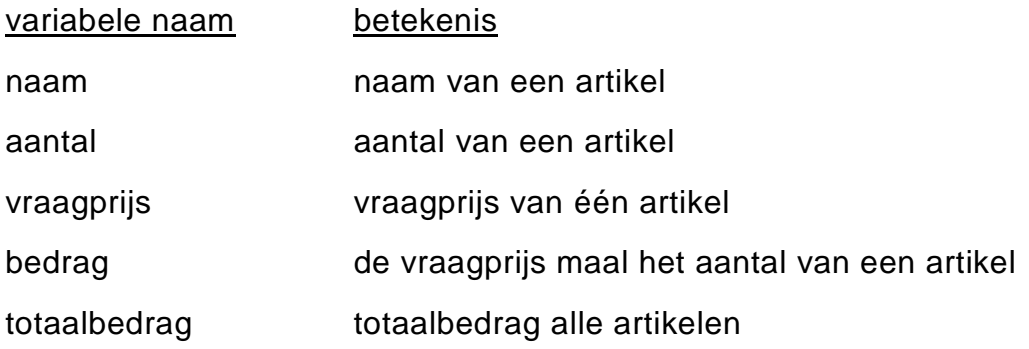

- 8p **43** In de uitwerkbijlage staat een deel van het PSD voor het programma dat Idelca wil hebben.
	- $\rightarrow$  Maak het PSD volledig af. Gebruik de bovenstaande variabelen.

Idelca wil ook een programma VERKOOPPRIJZEN waarmee zij op basis van haar beleid op verkoopprijzen, de verkoopprijzen van de artikelen bepaalt.

Hieronder is dit verkoopprijzenbeleid van Idelca beschreven. Hierin is de *vraagprijs* de prijs die Idelca voor het artikel heeft betaald.

### **Verkoopprijzenbeleid:**

Indien de vraagprijs minder is dan 50 gulden, wordt er 2 gulden bij de vraagprijs opgeteld. Is de vraagprijs meer dan 100 gulden, dan wordt er 10 gulden bij de vraagprijs opgeteld en anders wordt er 5 gulden bij de vraagprijs opgeteld.

Hieronder is dit verkoopprijzenbeleid in een tabel gezet.

Gegeven is de volgende lijst van variabelen:

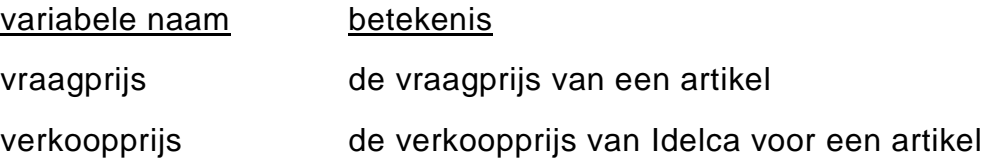

- 5p **44** In de uitwerkbijlage staat een niet afgemaakte PSD. In dit PSD wordt de verkoopprijs van een artikel bepaald en afgedrukt volgens het hierboven beschreven verkoopprijzenbeleid.
	- $\rightarrow$  Maak het PSD volledig af. Gebruik de bovenstaande variabelen.

# **Bijlage Examen Havo**

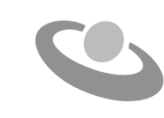

**2022**

tijdvak 1 woensdag 11 mei 7.30 - 10.30 uur

# **Informatica**

### Tabel INSTRUMENTEN

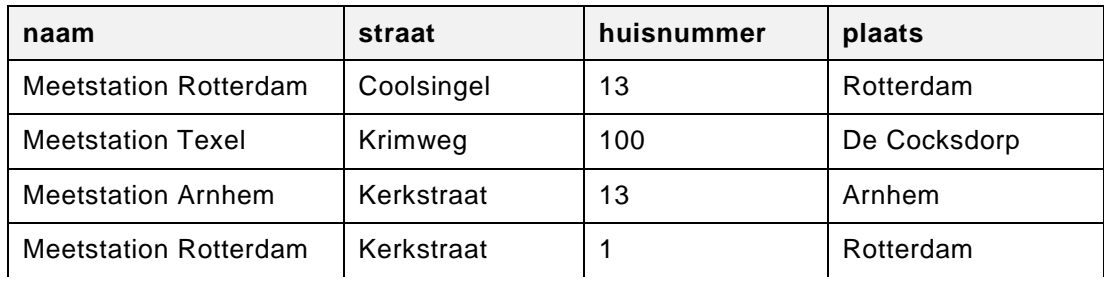

### Tabel STATION

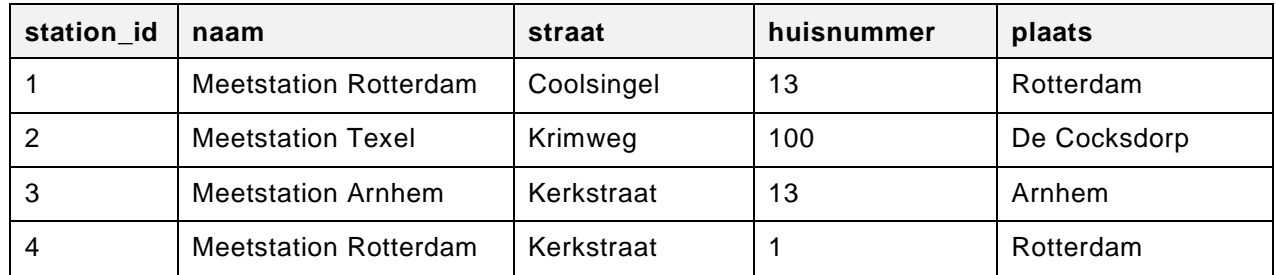

## Tabel METING

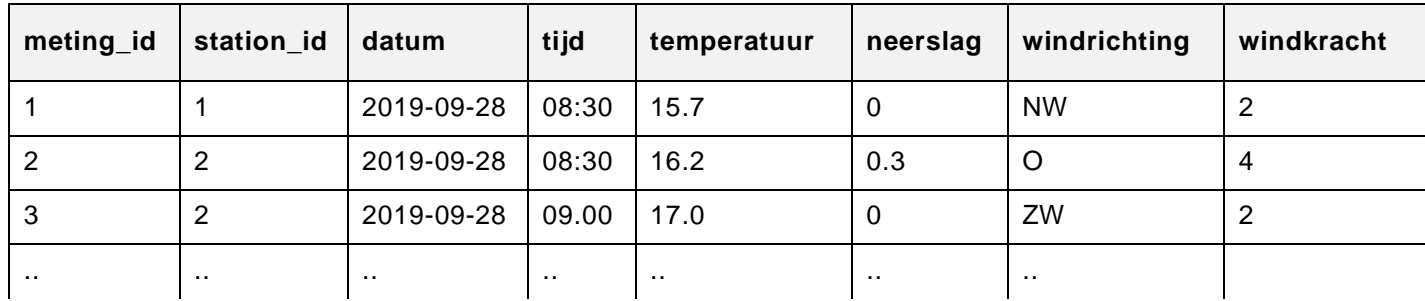

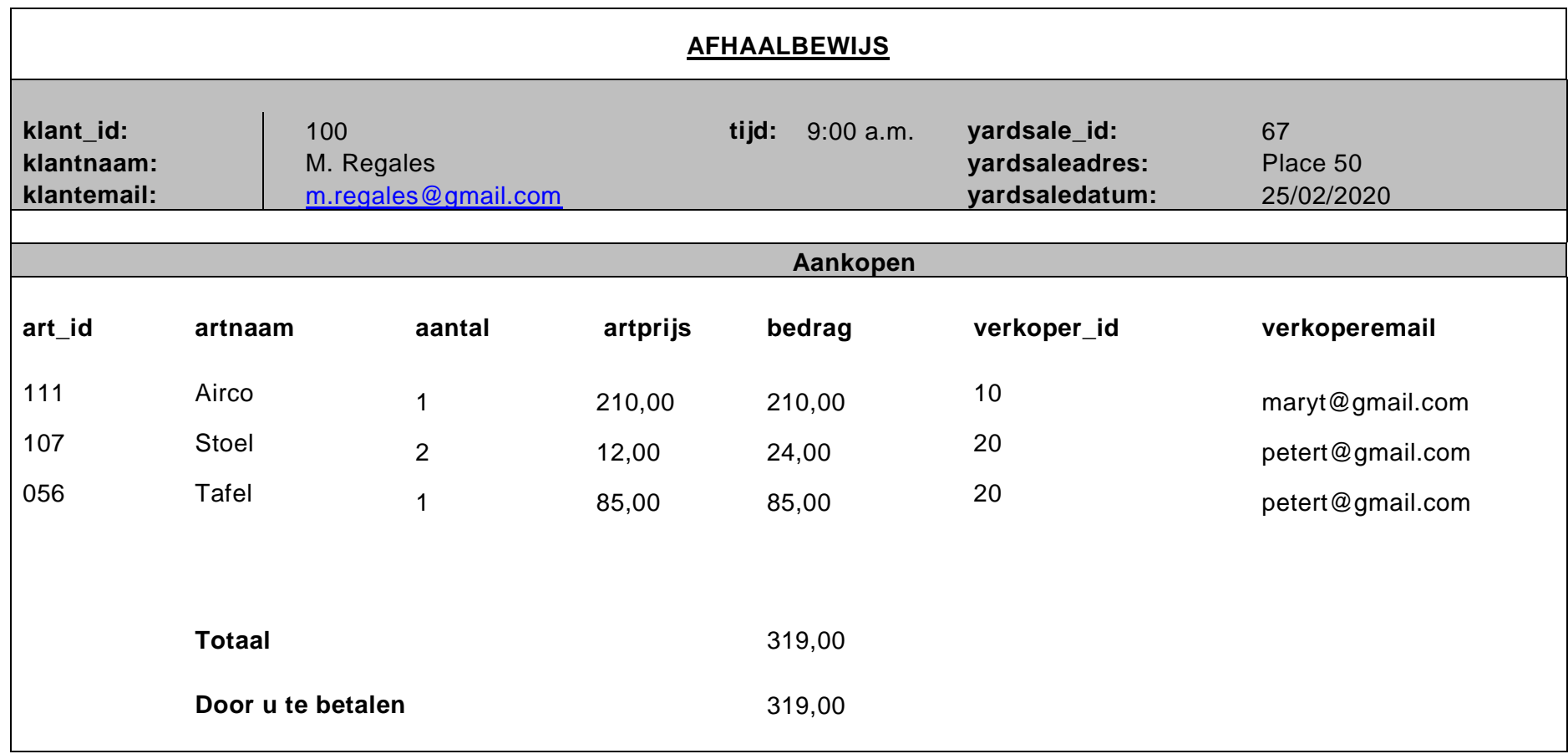

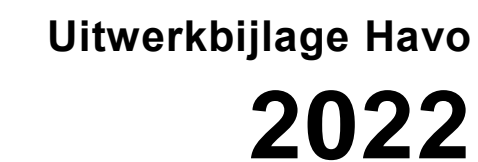

tijdvak 1 woensdag 11 mei 7.30 - 10.30 uur

# **Informatica**

Naam kandidaat \_\_\_\_\_\_\_\_\_\_\_\_\_\_\_\_\_\_\_\_\_\_\_\_\_\_\_\_\_\_\_\_\_ Kandidaatnummer \_\_\_\_\_\_\_\_\_\_\_\_\_\_\_

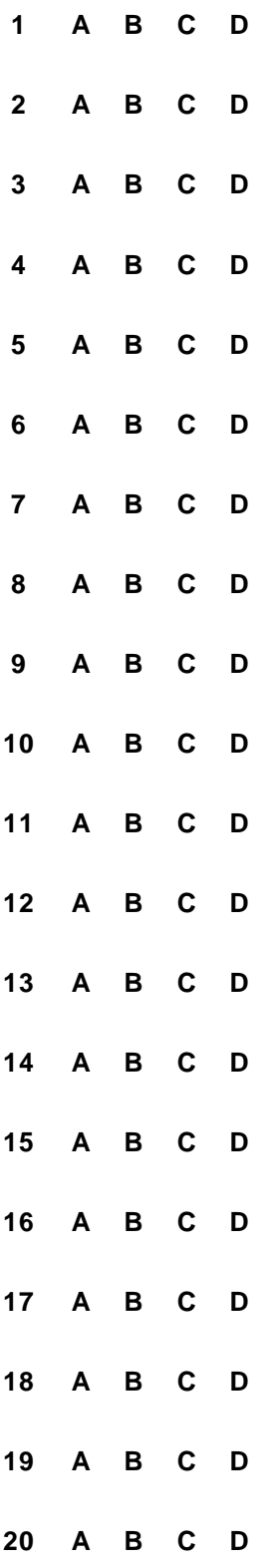

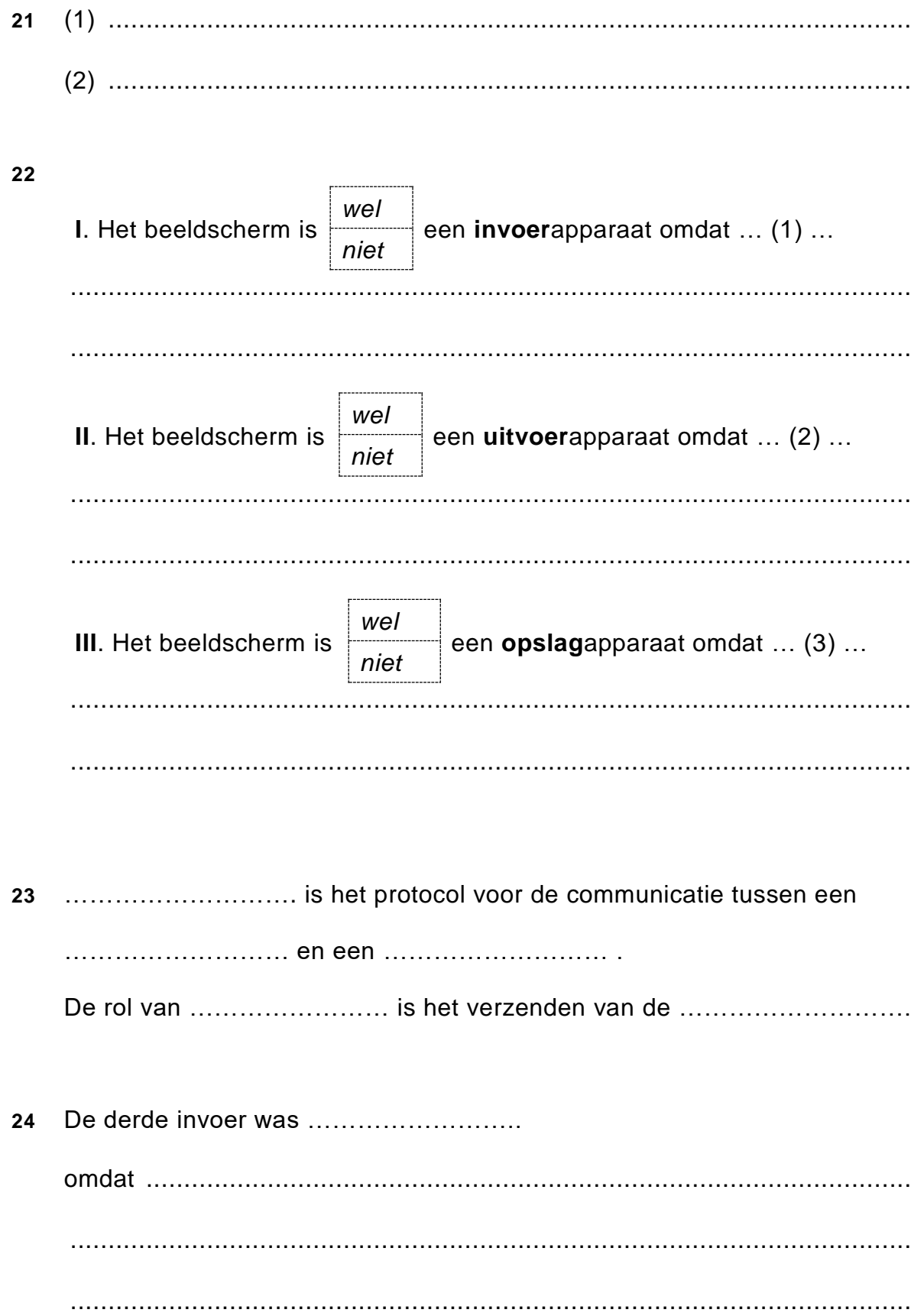

25 

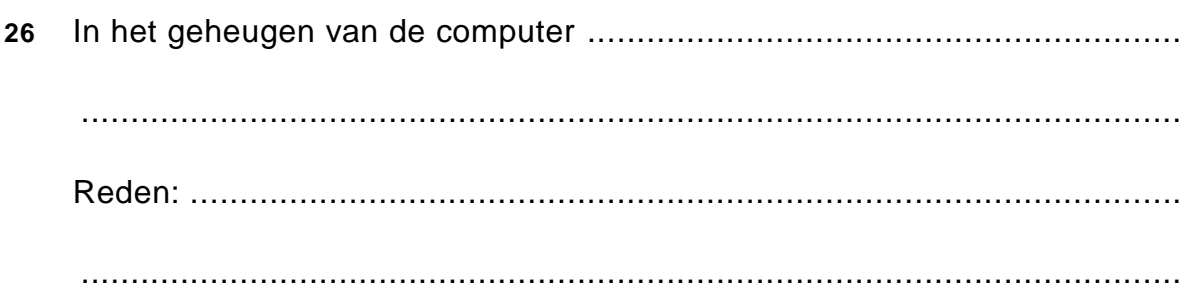

#### $27$

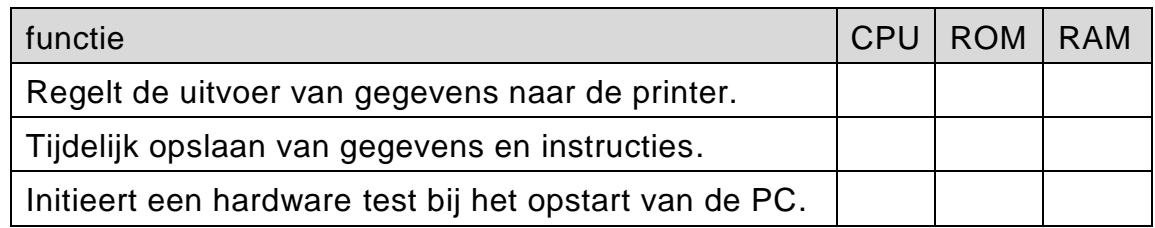

#### 28

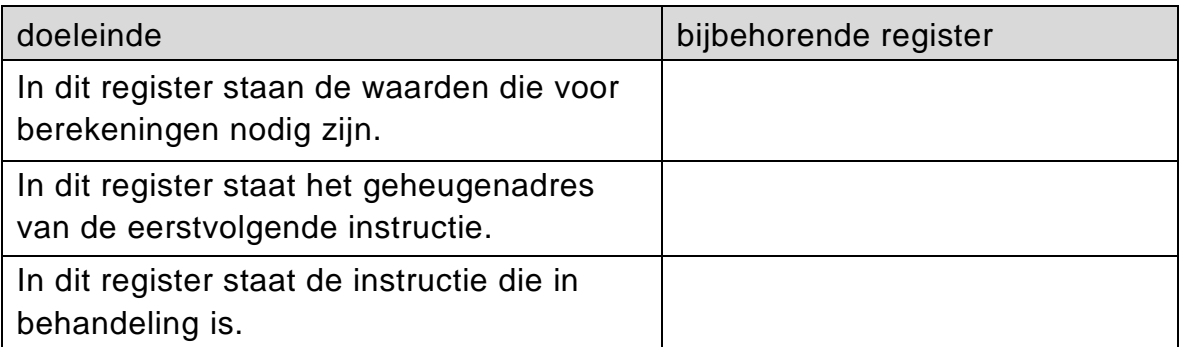

29 

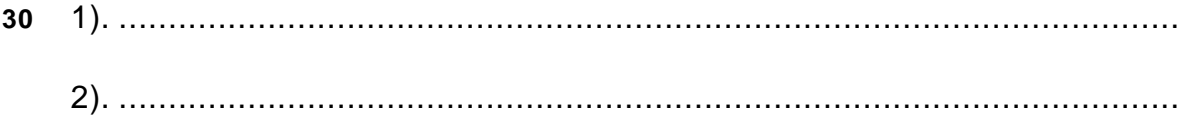

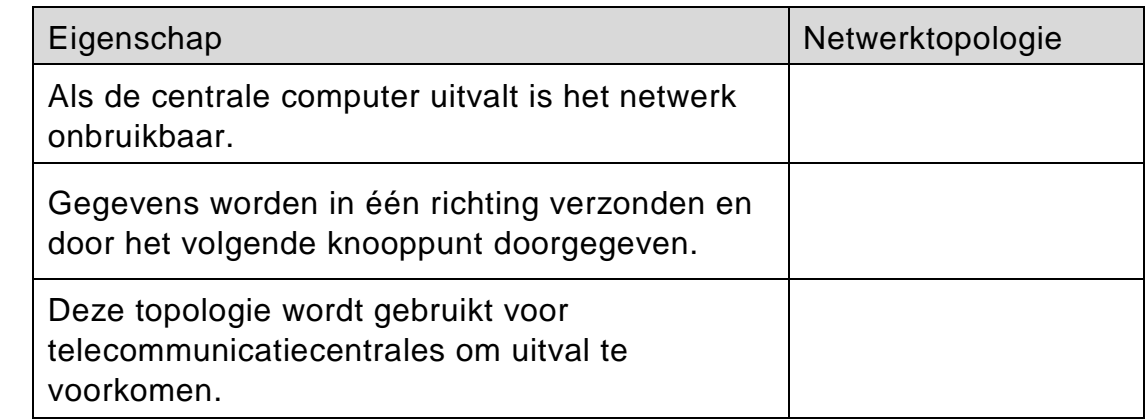

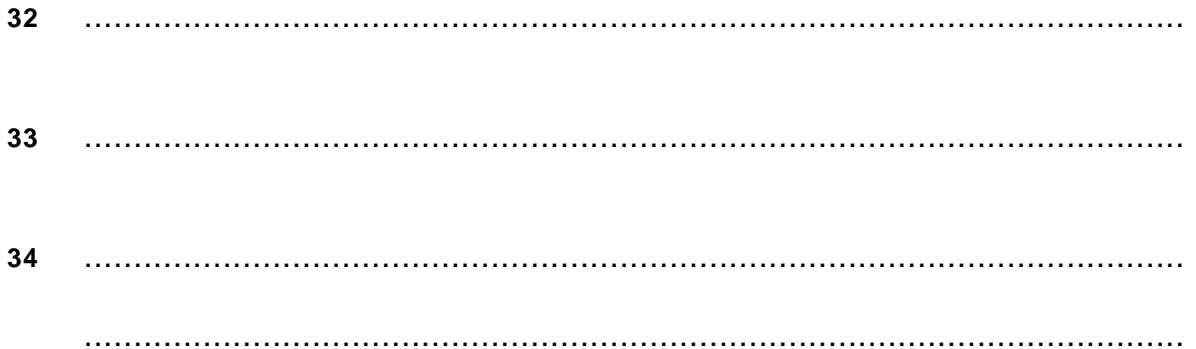

# **Structured Query Language (SQL)**

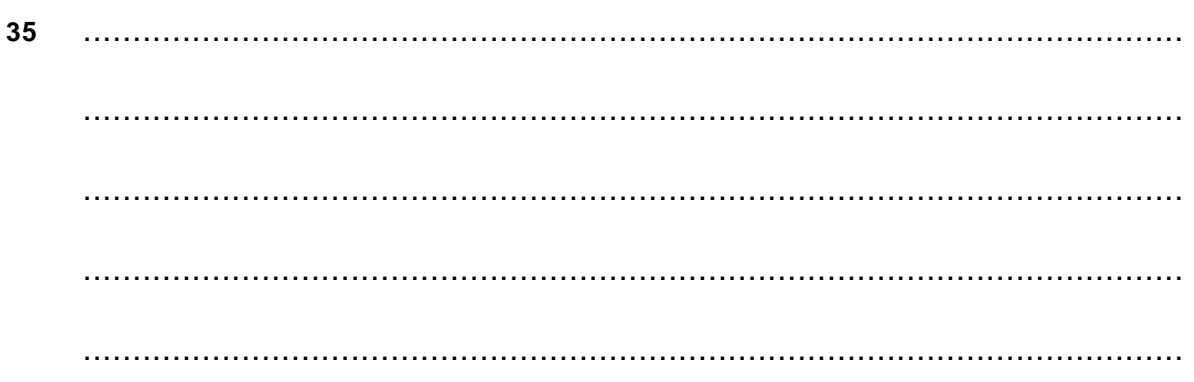

 $31$ 

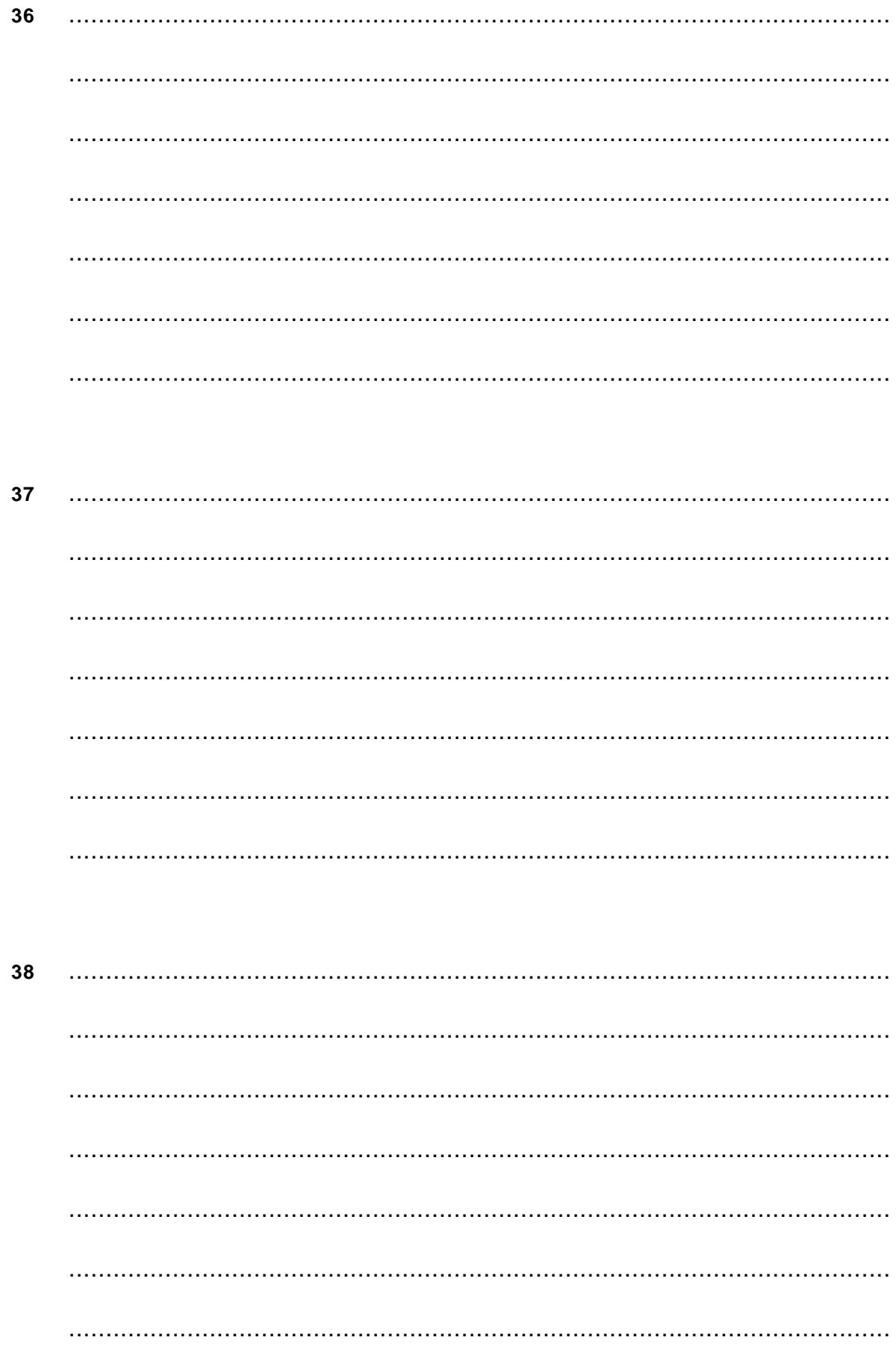

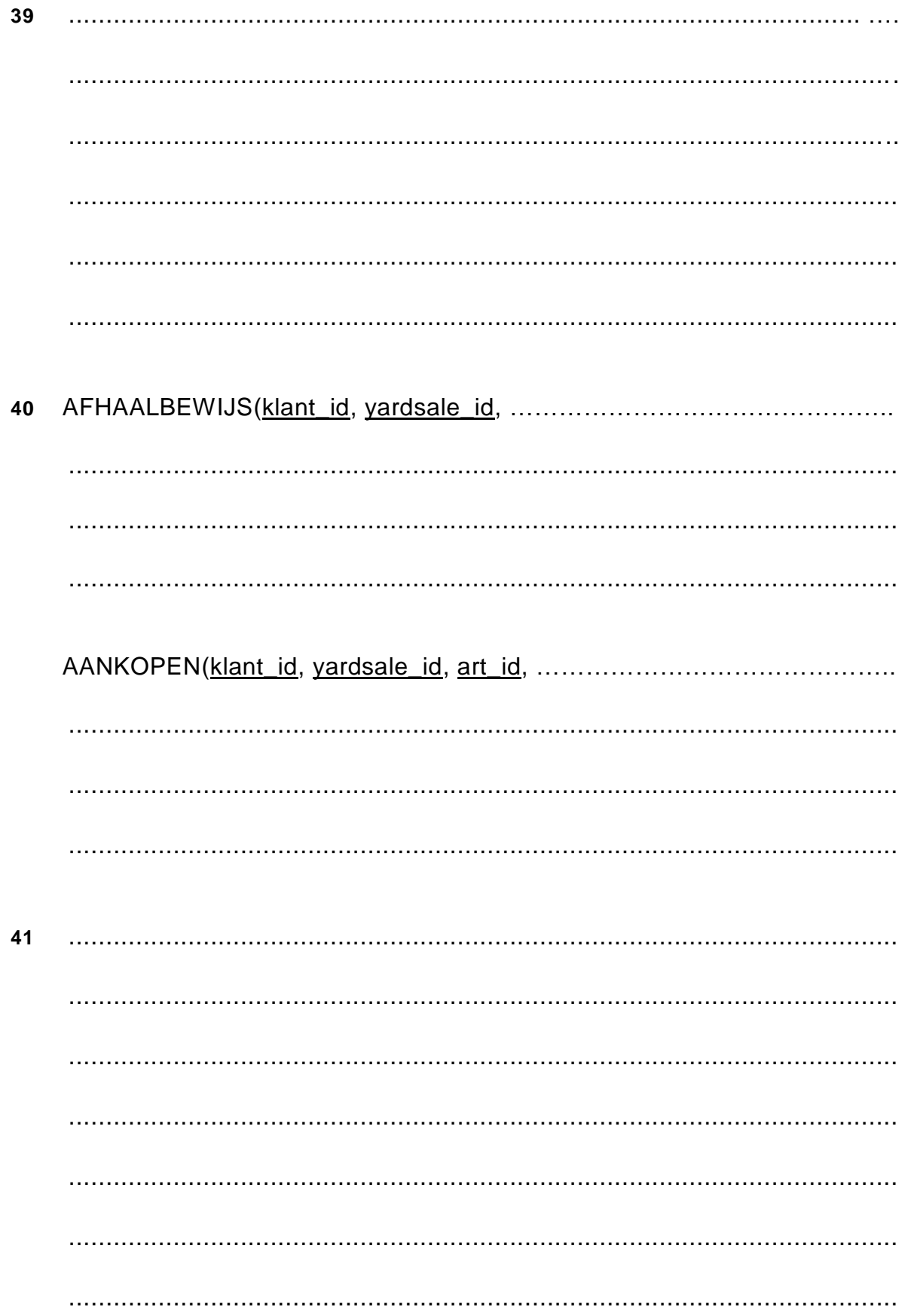

42 

# Programma stuctuur diagram (PSD)

43

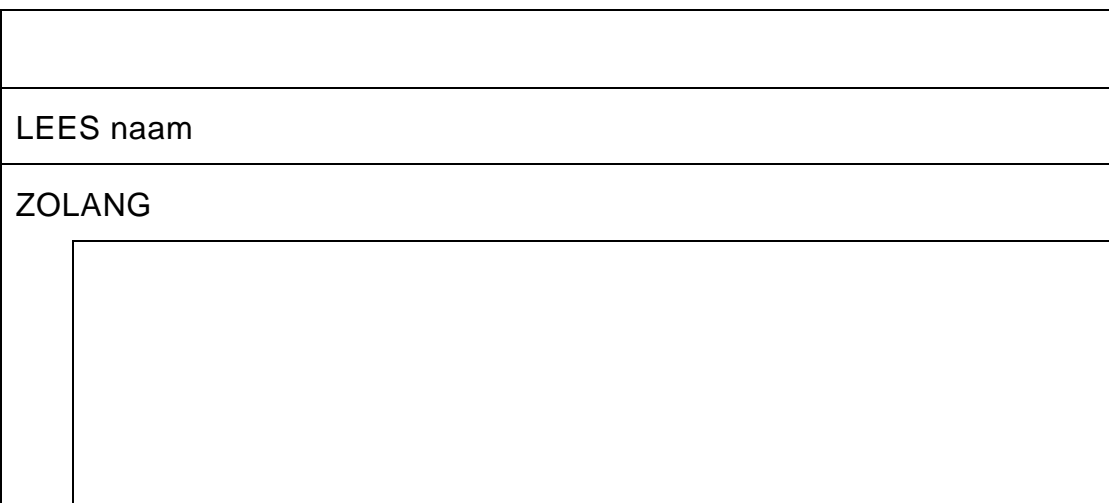

#### 44

LEES vraagprijs

# **Correctievoorschrift Examen HAVO**

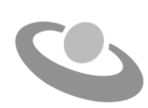

**2022**

tijdvak 1 woensdag 11 mei 7.30 - 10.30 uur

## **Informatica**

**Inzenden scores**

Verwerk de scores van alle kandidaten in het online AWP-programma. De scores moeten uiterlijk vrijdag 3 juni 2022 om 12.00 uur ingevuld zijn. Het correctievoorschrift bestaat uit:

- 1 Regels voor de beoordeling
- 2 Algemene regels
- 3 Vakspecifieke regels
- 4 Beoordelingsmodel

## **1 Regels voor de beoordeling**

Het werk van de kandidaten wordt beoordeeld met inachtneming van de artikelen 30, 31 en 32 van het Landsbesluit eindexamens vwo-havo-vsbo d.d. 23-06-2008, PB 2008 no 54. Voor de beoordeling zijn de volgende passages van bovenvermelde artikelen van het Landsbesluit van belang:

- 1 De directeur doet het gemaakte werk met een exemplaar van de opgaven, de beoordelingsnormen en het proces-verbaal van het examen toekomen aan de examinator. Deze kijkt het werk na en zendt het met zijn beoordeling aan de directeur. De examinator past de beoordelingsnormen en de regels voor het toekennen van scorepunten toe die zijn gegeven door het ETE (Examenbureau).
- 2 De directeur doet de van de examinator ontvangen stukken met een exemplaar van de opgaven, de beoordelingsnormen, het proces-verbaal en de regels voor het bepalen van de score onverwijld aan de gecommitteerde toekomen.
- 3 De gecommitteerde beoordeelt het werk zo spoedig mogelijk en past de beoordelingsnormen en de regels voor het bepalen van de score toe die zijn gegeven door het ETE (Examenbureau).
- 4 De examinator en de gecommitteerde stellen in onderling overleg het aantal scorepunten voor het centraal examen vast.
- 5 Komen zij daarbij niet tot overeenstemming, dan wordt het aantal scorepunten bepaald op het rekenkundig gemiddelde van het door ieder van hen voorgestelde aantal scorepunten, zo nodig naar boven afgerond.

## **2 Algemene regels**

Voor de beoordeling van het examenwerk zijn de volgende bepalingen van toepassing:

- 1 De examinator vermeldt op een lijst de namen en/of nummers van de kandidaten, het aan iedere kandidaat voor iedere vraag toegekende aantal scorepunten en het totaal aantal scorepunten van iedere kandidaat.
- 2 Voor het antwoord op een vraag worden door de examinator en door de gecommitteerde scorepunten toegekend, in overeenstemming met het beoordelingsmodel. Scorepunten zijn de getallen 0, 1, 2, .., n, waarbij n het maximaal te behalen aantal scorepunten voor een vraag is. Andere scorepunten die geen gehele getallen zijn, of een score minder dan 0 zijn niet geoorloofd.
- 3 Scorepunten worden toegekend met inachtneming van de volgende regels:
- 3.1 indien een vraag volledig juist is beantwoord, wordt het maximaal te behalen aantal scorepunten toegekend;
- 3.2 indien een vraag gedeeltelijk juist is beantwoord, wordt een deel van de te behalen scorepunten toegekend, in overeenstemming met het beoordelingsmodel;
- 3.3 indien een antwoord op een open vraag niet in het beoordelingsmodel voorkomt en dit antwoord op grond van aantoonbare, vakinhoudelijke argumenten als juist of gedeeltelijk juist aangemerkt kan worden, moeten scorepunten worden toegekend naar analogie of in de geest van het beoordelingsmodel;
- 3.4 indien slechts een voorbeeld, reden, uitwerking, citaat of andersoortig antwoord gevraagd wordt, wordt uitsluitend het eerstgegeven antwoord beoordeeld;
- 3.5 indien meer dan een voorbeeld, reden, uitwerking, citaat of andersoortig antwoord gevraagd worden, worden uitsluitend de eerstgegeven antwoorden beoordeeld, tot maximaal het gevraagde aantal;
- 3.6 indien in een antwoord een gevraagde verklaring of uitleg of afleiding of berekening ontbreekt dan wel foutief is, worden 0 scorepunten toegekend tenzij in het beoordelingsmodel anders is aangegeven;
- 3.7 indien in het beoordelingsmodel verschillende mogelijkheden zijn opgenomen, gescheiden door het teken /, gelden deze mogelijkheden als verschillende formuleringen van hetzelfde antwoord of onderdeel van dat antwoord;
- 3.8 indien in het beoordelingsmodel een gedeelte van het antwoord tussen haakjes staat, behoeft dit gedeelte niet in het antwoord van de kandidaat voor te komen.
- 4 Het juiste antwoord op een meerkeuzevraag is de hoofdletter die behoort bij de juiste keuzemogelijkheid. Voor een juist antwoord op een meerkeuzevraag wordt het in het beoordelingsmodel vermelde aantal punten toegekend. Voor elk ander antwoord worden geen scorepunten toegekend. Indien meer dan een antwoord gegeven is, worden eveneens geen scorepunten toegekend.
- 5 Een fout mag in de uitwerking van een vraag maar een keer worden aangerekend, tenzij daardoor de vraag aanzienlijk vereenvoudigd wordt en/of tenzij in het beoordelingsmodel anders is vermeld.
- 6 Een zelfde fout in de beantwoording van verschillende vragen moet steeds opnieuw worden aangerekend, tenzij in het beoordelingsmodel anders is vermeld.
- 7 Indien de examinator of de gecommitteerde meent dat in een examen of in het beoordelingsmodel bij dit examen een fout of onvolkomenheid zit, beoordeelt hij het werk van de kandidaten alsof examen en beoordelingsmodel juist zijn. Hij dient de fout of onvolkomenheid wel mede te delen aan het ETE. Het is niet toegestaan zelfstandig af te wijken van het beoordelingsmodel. Met een eventuele fout wordt bij de definitieve normering van het examen door het ETE rekening gehouden.
- 8 Scorepunten worden toegekend op grond van het door de kandidaat gegeven antwoord op iedere vraag. Er worden geen scorepunten vooraf gegeven.
- 9 Het cijfer voor het centraal examen wordt als volgt verkregen. Eerste en tweede corrector stellen de score voor iedere kandidaat vast. Deze score wordt meegedeeld aan de directeur. De directeur stelt het cijfer voor het centraal examen vast op basis van de regels voor

omzetting van score naar cijfer. Dit cijfer kan afgelezen worden uit omzettingstabellen die beschikbaar worden gesteld na bepaling van de definitieve cesuur door het ETE.

Voor dit centraal schriftelijk examen Informatica havo eerste tijdvak 2022 kunnen maximaal 84 scorepunten worden behaald. Het examen bestaat uit 44 vragen.

Voor de beoordeling van het examenwerk zijn de volgende bepalingen van toepassing:

- 1. Per vraag mag maximaal 1 scorepunt worden afgetrokken wegens het vermelden van een foutieve eenheid of niet vermelden van de bijbehorende eenheid. Over het gehele examen mogen er hiervoor maximaal 2 scorepunten worden afgetrokken.
- 2. Het totaal aantal aftrekbare scorepunten over het gehele examen voor het foutief afronden is maximaal 2. Te weten, maximaal 1 punt indien de kandidaat één of meerdere malen naar boven foutief afrondt en ook maximaal 1 punt indien de kandidaat één of meerdere malen naar beneden foutief afrondt.
- 3. Bij het ontbreken van een aanwijzing over de wijze waarop een antwoord moet worden afgerond zijn alle benaderingen van het antwoord die volgen uit een juiste berekening en die ook plausibel zijn volledig goed. Over het gehele examen geldt: tenzij het beoordelingsmodel expliciet punten toekent voor het afronden, dient de instructie: "rond af op … decimalen", louter ter aanwijzing voor de kandidaat hoe nauwkeurig hij mag afronden en is nooit bedoeld ter examinering van de vaardigheid *afronden van getallen*.
- 4. Indien uit het gegeven antwoord blijkt dat de kandidaat de probleemstelling vereenvoudigd heeft, is het niet toegestaan de maximumscore van de vraag toe te kennen aan het gegeven antwoord.

## **Beoordelingsmodel**

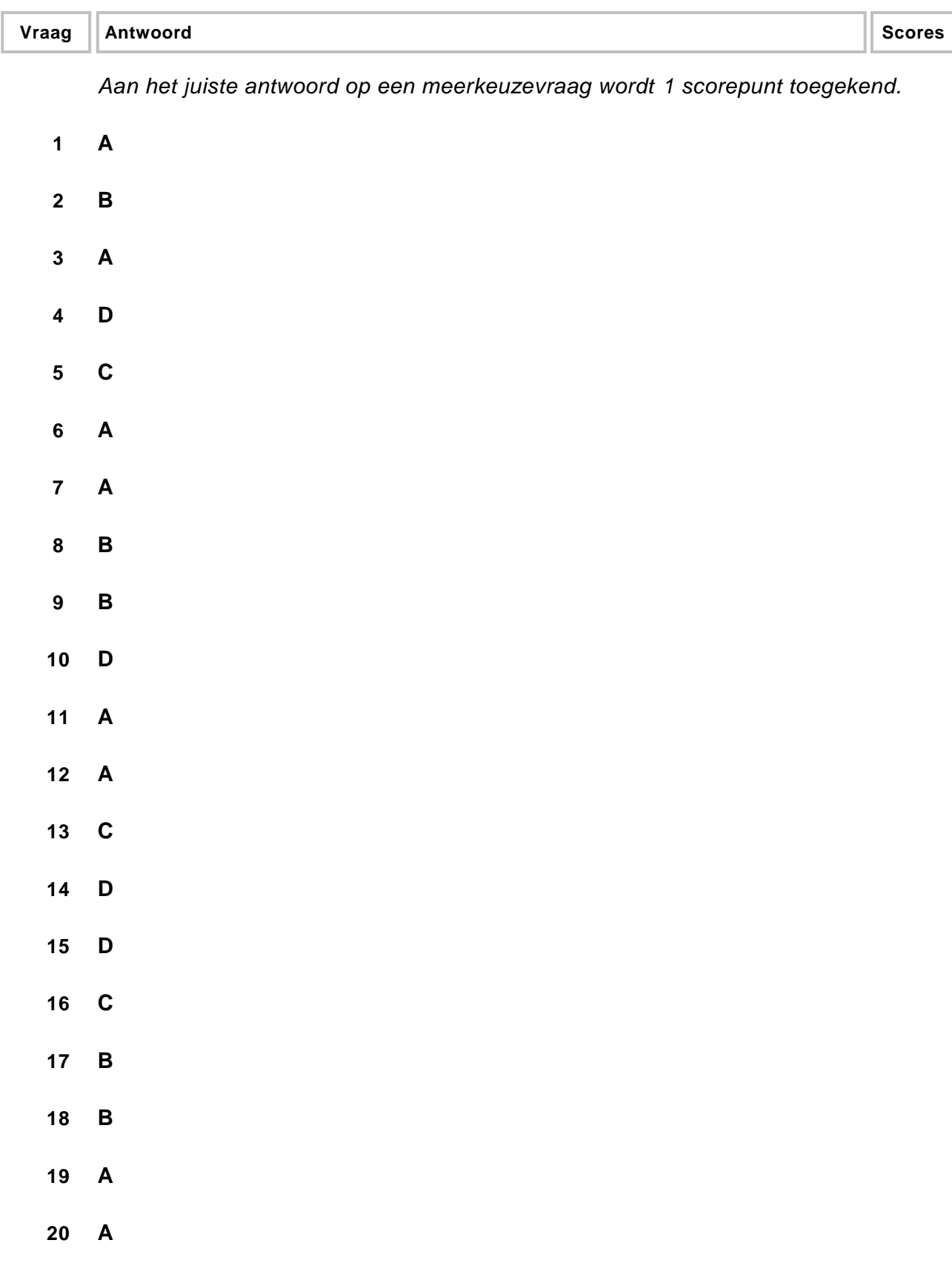

- Twee van de volgende noemen:
- (single) tap of touch
- double tap
- tap and hold of long press
- swipe of sweep
- drag
- gesture
- pinch
- stretch of spread
- rotate

*Elk juist genoemde, 1 punt.*

#### **22 maximumscore 3**

Uit de gegeven uitleg moet blijken:

- I. Wel, (omdat het beeldscherm optreedt als een interface die) zorgdraagt voor interactie van gegevens van de mens naar de machine.
- II. Wel, (omdat het beeldscherm optreedt als een interface die) zorgdraagt voor interactie van gegevens (en informatie) van de machine naar de mens.
- III. Niet, omdat het beeldscherm gegevens (data) niet opslaat.

#### **23 maximumscore 3**

**HTTP** is het protocol voor de communicatie tussen een **webbrowser/webclient** en een **webserver**.

De rol van **TCP/IP** is het verzenden van de **datapaketten**.

*Elke fout: 1 punt aftrekken.*

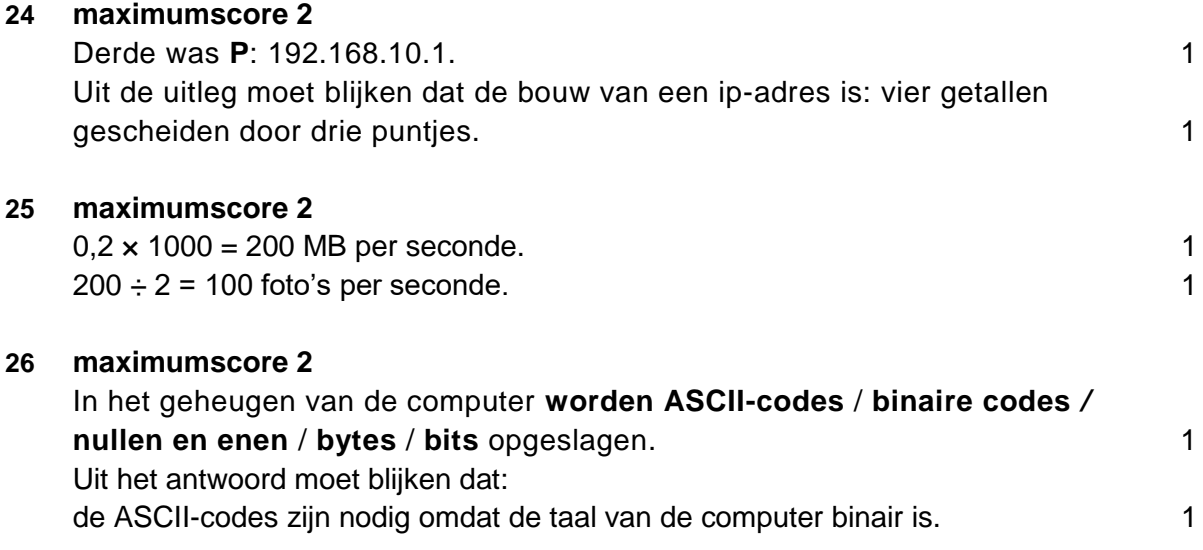

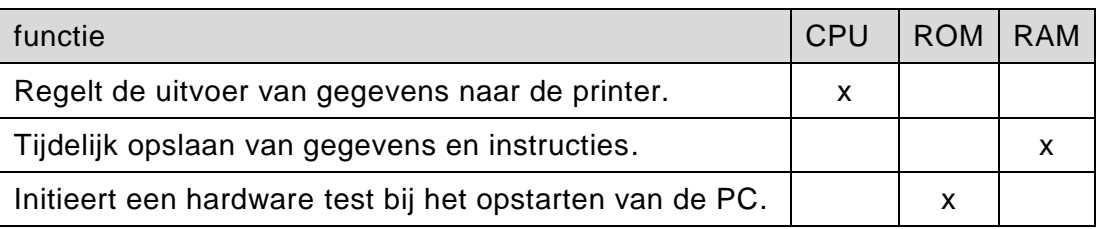

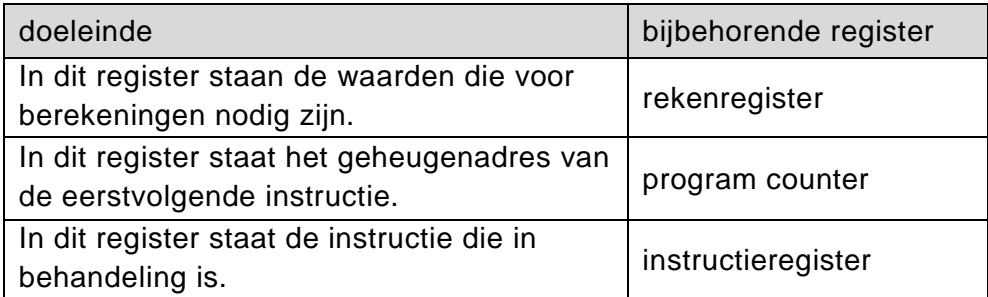

*Drie juist: 2 punten. Twee of slechts één juist: 1 punt. Nul juist: 0 punten.*

#### **29 maximumscore 1**

(schijf)defragmentatie / (disk) defragmentation

#### **30 maximumscore 2**

Microsoft Access / Microsoft Excel 2

*Ieder 1 punt.*

#### **31 maximumscore 2**

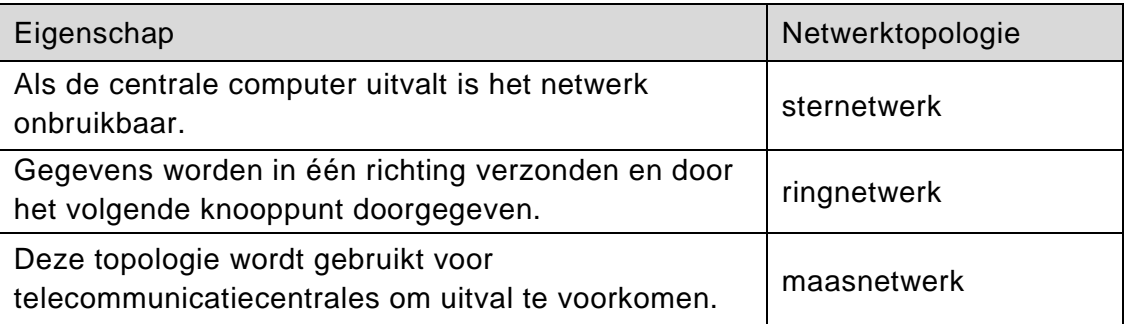

Systeemprogramma/besturingsprogramma/operating system/OS/Windows.

*De naam van een ander besturingssysteem genoemd: ok goed rekenen.*

#### **33 maximumscore 1**

straat + huisnummer + plaats

#### **34 maximumscore 2**

Temperatuur, neerslag en windkracht.

*Drie juist: 2 punten. Twee of slechts één juist: 1 punt. Nul juist: 0 punten.*

## **Structured Query Language (SQL)**

*Voor de queries geldt:* 

- *Geen puntkomma aan het einde van een query, geen punt aftrekken.*
- *Indien dezelfde syntaxfout herhaald wordt bij meerdere antwoorden, dan in totaal slechts 1 punt hiervoor aftrekken.*
- *Indien er meer dan de strikt noodzakelijke gegevens opgevraagd worden is de select regel fout.*
- *Overbodige koppelingen van tabellen ook goed rekenen mits de daarmee gegeven query het juiste resultaat oplevert en de syntax volledig klopt. De maximumscore blijft behouden.*
- *Indien er aantoonbare spellingsfouten van SQL opdrachten en/of veldnamen voorkomen, over het geheel van queries maximaal 2 punten hiervoor aftrekken.*
- *Andere SQL syntax die hetzelfde resultaat oplevert is te beoordelen door de correctoren.*

#### **35 maximumscore 3**

SELECT count(temperatuur) FROM METING 1 WHERE datum LIKE '2019-06-%' 1  $AND$  station\_id = 1 AND temperatuur > 25

#### **36 maximumscore 2**

SELECT datum, tijd, temperatuur\*1.8+32, neerslag, windrichting, windkracht FROM METING

*SELECT temperatuur\*1.8+32, 1 punt Voldoet het overige aan de criteria, 1 punt*

*Indien de gegevens uit de kolommen datum en tijd niet geselecteerd zijn, dit niet fout rekenen.*

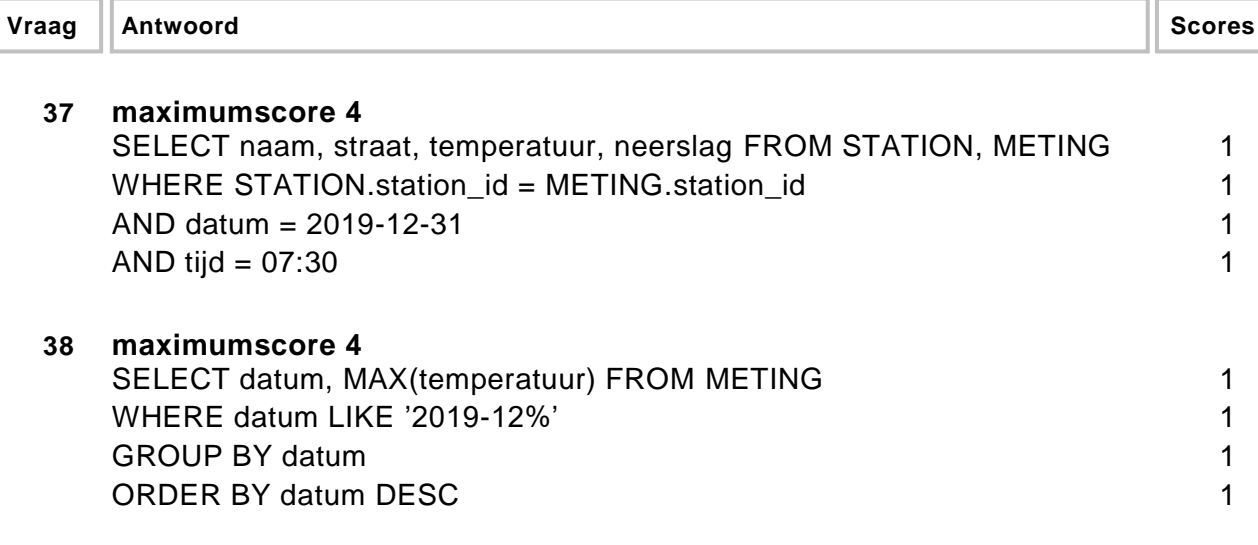

## **Normaliseren**

#### **39 maximumscore 2**

klant\_id, klantnaam, klantemail, yardsale\_id, yardsaleadres, yardsaledatum, verkoper id, verkoperemail, tijd, art id, artnaam, artprijs, aantal

*De bovenstaande dertien veldnamen noemen: 2 punten. Eén ontbrekende: 0 punten aftrekken. Twee ontbrekende: 1 punt aftrekken. Meer dan twee ontbrekende: 2 punten aftrekken.* 

*Op het overzicht komen drie soorten gegevens voor:*

- *- de te normaliseren gegevens,*
- *- de procesgegevens (bedrag, totaal en door u te betalen), en*
- *- de opschriften (Afhaalbewijs en Aankopen).*

*Noemen van één, twee of alle drie de procesgegevens: maximaal 1 punt eraf. Noemen van één of beide opschriften: maximaal 1 punt eraf.*

*Voor vraag 40 tot en met 42 geldt: elke fout 1 punt eraf. Fouten zijn:*

- *- geen sleutel of verkeerde sleutel,*
- *- ontbrekend veld in een bestand,*
- *- een veld bij een verkeerde sleutel afhankelijk stellen,*
- *- ontbrekende tabel of overbodige tabel.*

*Als bedrag in de beantwoording van vraag 40 tot en met 42 als veld wordt gebruikt, dit niet fout rekenen.*

AFHAALBEWIJS(klant\_id, yardsale\_id, tijd, klantnaam, klantemail, yardsaleadres, yardsaledatum) 1

AANKOPEN(klant\_id, yardsale\_id, art\_id, verkoper\_id, verkoperemail, artnaam, aantal, artprijs) 1

#### **41 maximumscore 5**

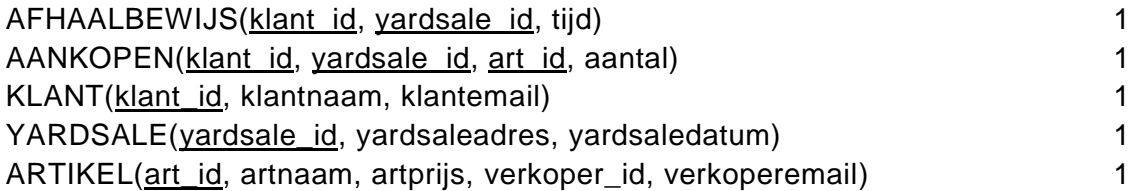

*De velden correct maar de juiste sleutel niet onderstreept, niet fout rekenen.*

#### **42 maximumscore 1**

VERKOPER(verkoper\_id, verkoperemail)

*De naam van de tabel is niet ter beschouwing bij de beoordeling.*

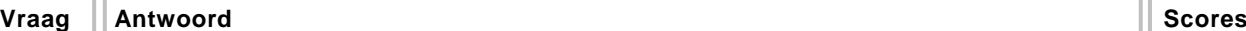

## **Programma Structuur Diagram (PSD)**

#### **43 maximumscore 8**

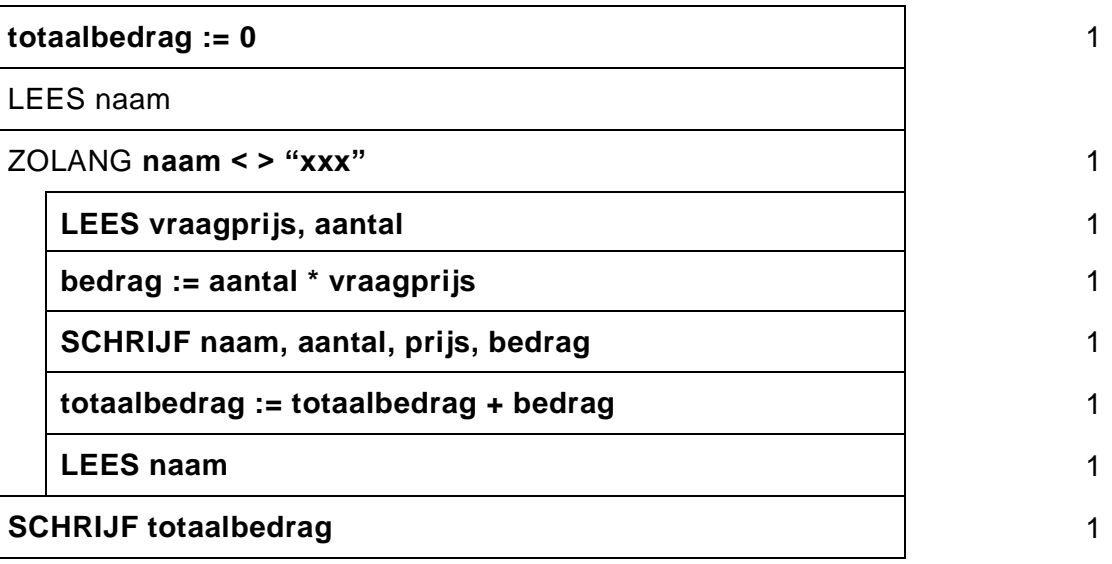

#### **44 maximumscore 5**

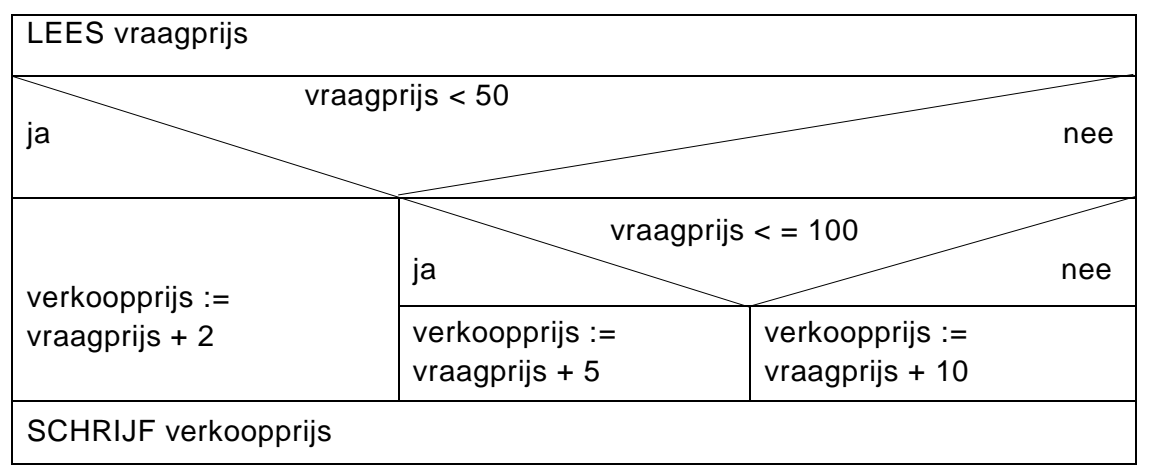

Twee juiste vragen gecombineerd en op de juiste plaats in de juiste volgorde ingevuld zodat de juiste drie categorieën eruit volgen: 2 Drie juiste berekeningen voor de verkoopprijs ingevuld. 2

SCHRIJF verkoopprijs: 1

*Elke fout, 1 punt eraf.*